Station DC power reliability ensures a high station availability of mission-critical safety devices, controls, alarms, switchgear, instrumentation, inverters and railroad auxiliary DC power. **StatiVolt ® Rectifiers** are designed and built for decades of robust, industrial duty and field serviceability. These are combined and integrated with proven **VRLA** or **NiCd batteries** to provide on-line, self-contained, single vendor UPS solutions. Staticon has provided such systems for decades.

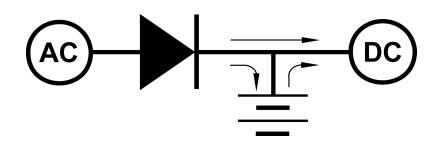

# **Charger Features**

# **DC UPS Features**

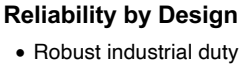

- Silicon diode rectifier stack
- Electronic + magnetic V regulation
- Failsafe, soft-switching, low noise
- Natural convection cooled

### **Regulated DC Power**

- Constant V<sub>dc</sub> charging & supply
- Minimal noise & ripple voltage

### **Protection**

- Input & output circuit breakers
- Inherent surge rejection
- Transformer isolation
- Output current limiting
- Failsafe output V control

# **Versatile Functions & Options**

- Input Power Factor Correction
- Timer Delayed Start-up
- Charge Functions & Options
- Digital PLC Alarm Monitor
- Digital Multi-Function Power Meter
- Alarm / Annunciation Options
- Special Utility Options
- Tropical / Marine / Fungus Proofing

#### **Vdc Rectifier I dc Amps Battery Max. Ah \* % Eff 24 48 72 125 15-150 15-100 15-100 15-75 760 760 760 380 75 80 85 85**

\* Valve-regulated lead acid, 12 V blocks

# **DC UPS System Solutions**

- Simple, parallel rectifier operation
- Rectifiers + Battery + Distribution
- Batteries sized per IEEE 485 / 1115
- Completely assembled and tested
- Breaker protected
- Single or double cabinets
- Total front access
- Optional battery monitoring
- Optional DC distribution breakers

# **Design & Test Standards**

- CSA SPE-1000 inspected & approved
- Built to CSA C22.2 No. 107.1, 107.2
- Magnetics designed for Class H, 180°C
- Magnetics operate at < 125°C

# **Warranty**

- 3 year system full warranty
- 30 year design life
- 20 year charger parts & service availability

### • 5 year VRLA battery full warranty

- 5 year VRLA battery pro-rated warranty
- 5 year NiCd battery full warranty
- 20 year NiCd battery pro-rated warranty

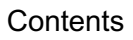

DC UPS Systems 2 System Capacity Sizing 3

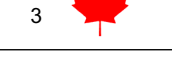

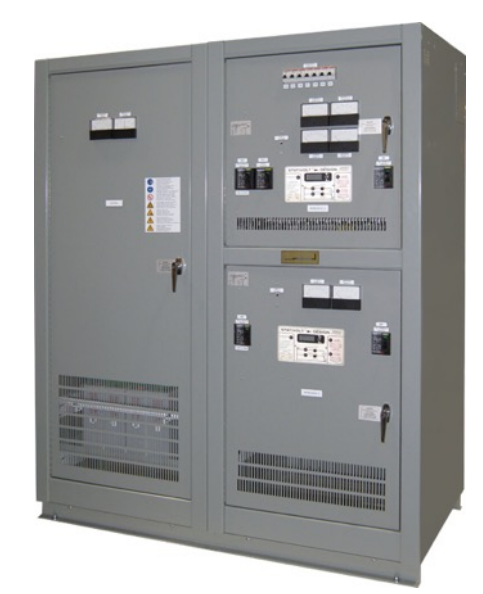

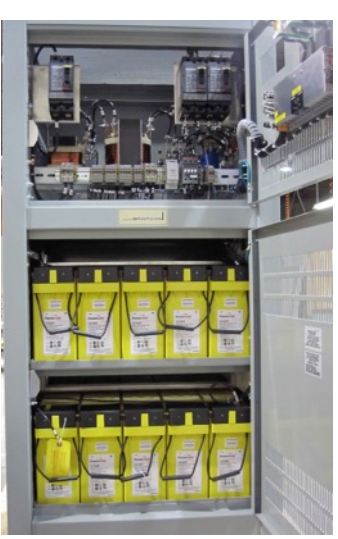

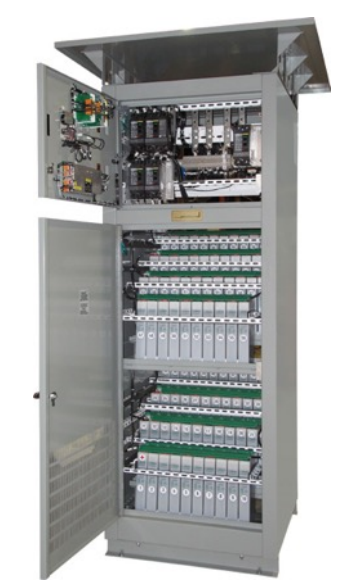

atica

### **DC UPS Systems**

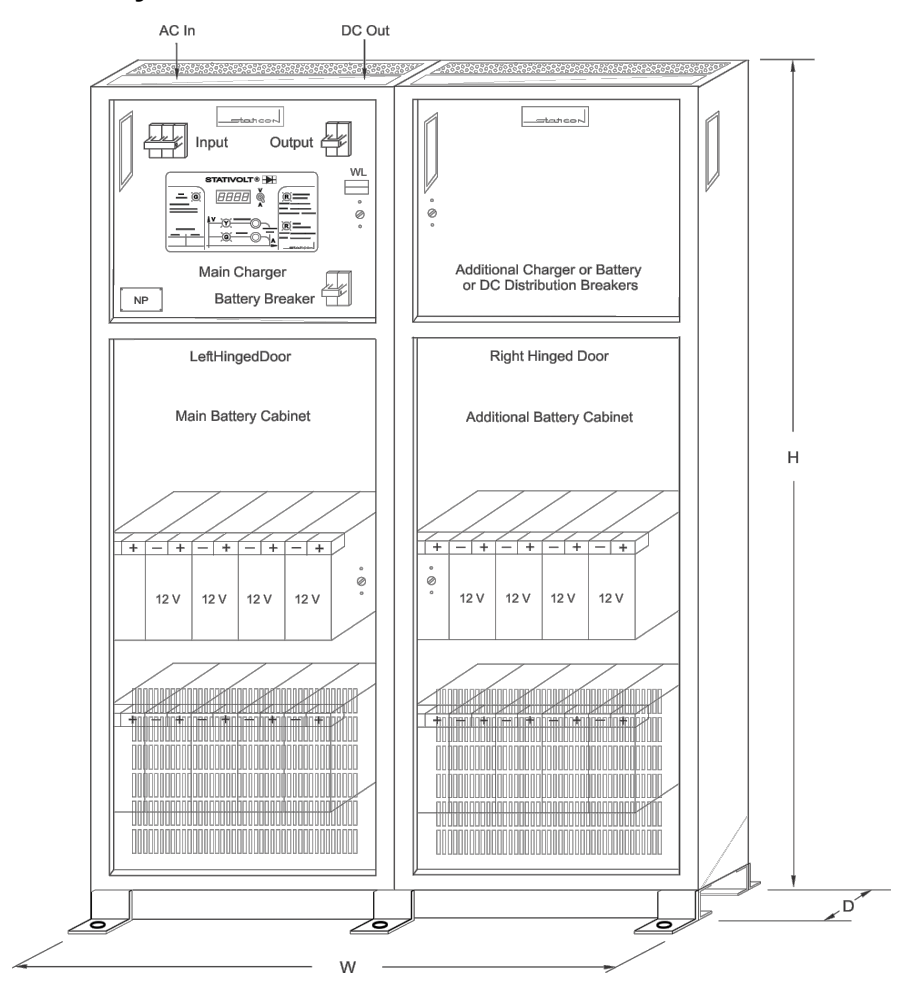

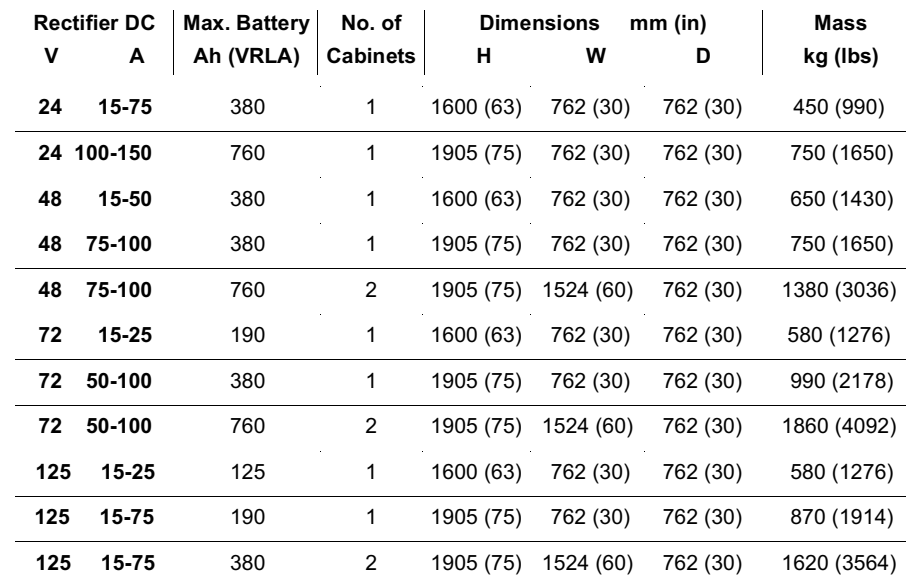

#### **Standard Sheet Steel Cabinets**

NEMA 1 (IEC 60529 IP 20) Front access via doors 14 gage side panels 10 gage component mounts Sheet steel between charger & battery Front & back panel ventilation Powder coated baked enamel

#### **Cabinet Options**

NEMA 2, IEC60529 IP22 drip shield Zinc rich powder coat paint primer Epoxy powder coat / baked paint Key-lockable door handles

#### **Installation**

Top or bottom cable entry Required Ventilation Clearance: 152 mm (6 in) side / rear 152 mm (6 in) rear / top

#### **VRLA Battery**

12 V blocks (6 cells); 15 year life 5 yr full + 5 yr pro-rated warranty

#### **NiCd Battery**

1.2 V cells; 25 year life 5 yr full + 20 yr pro-rated warranty

#### **Floor Anchor Angle**

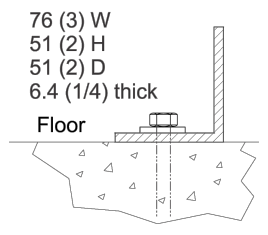

### **Notes**

Sizes may vary for certain options Add 152 (6) to height for drip shield All dimensions in **mm** (**inches**) Drawing is not to scale

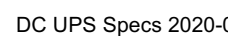

tatica

# **DC UPS Capacity Sizing**

Staticon will size batteries in accordance with IEEE Std 485 – Recommended Practice for Sizing Lead-Acid Batteries for Stationary Applications, or IEEE Std 1115 – Recommended Practice for Sizing Nickel-Cadmium Batteries for Stationary Applications. Staticon will size chargers in accordance with IEEE Std 946 – Recommended Practice for the Design of DC Auxiliary Power Systems for Generating Stations.

### **IEEE Std 485 (VRLA) or IEEE 1115 (NiCd), Project Battery Load Profile for Battery Capacity Sizing**

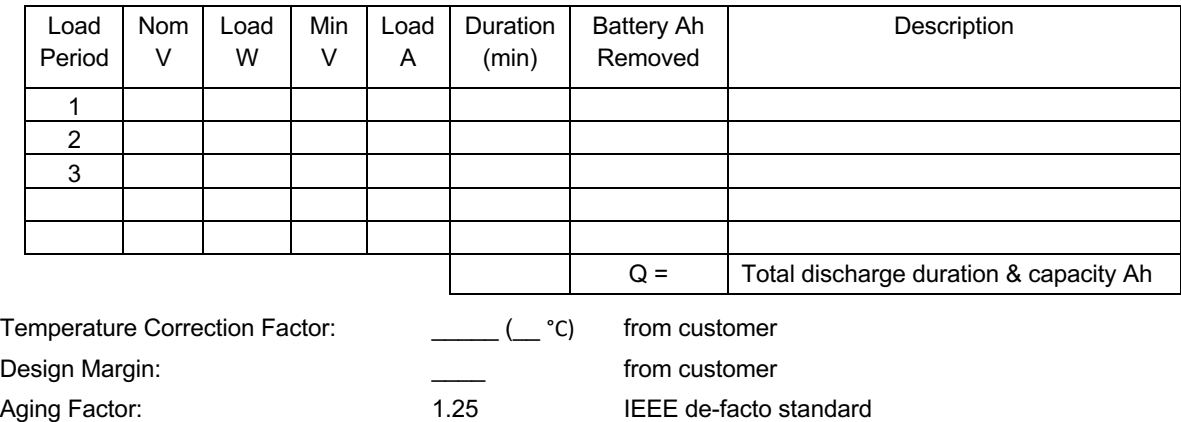

A proper IEEE sizing chart will accompany each quoted, sized battery system, based on the above information.

### **IEEE Std 946, Charger Ampere Output Rating**

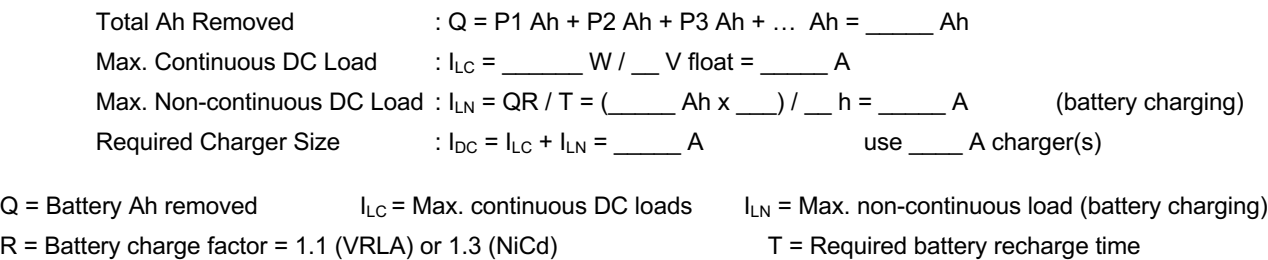

This charger sizing information is included in each DC UPS quotation.

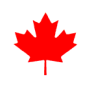

tatica